Контрольная работа из учебно*-*методического пособия *«*Теория вероятностей и математическая статистика*»* под ред*.* проф*.* Н*.*Ш*.*  Кремера*. –* М*.:*ВЗФЭИ*, 2008.* 

## ВАРИАНТ **1**

*(*для студентов*,* номера личных дел которых оканчиваются цифрой *1)* 

## Контрольная работа №**3**

Задача **1.** В первом ящике 2 красных и 5 синих папок, во втором – 4 красных и 3 синих. Из первого ящика переложили 2 папки во второй, после чего из второго ящика наудачу достали одну папку. Какова вероятность того, что она красного цвета?

Решение**.** Введем полную группу гипотез:

 $H1 = (M3 \text{ нервого ящика во второй переложили 2 красные и 0 синих папок),$ *H* 2 = (Из первого ящика во второй переложили 1 красную и 1 синюю папку), *H*3 = (Из первого ящика во второй переложили 0 красных и 2 синие папки).

Найдем вероятности гипотез по классическому определению вероятности:

$$
P(H1) = \frac{C_2^2}{C_7^2} = \frac{1}{21}, \quad P(H2) = \frac{2 \cdot 5}{C_7^2} = \frac{10}{21}, \quad P(H3) = \frac{C_5^2}{C_7^2} = \frac{10}{21}.
$$

После перекладывания папок во втором ящике станет (при выполнении соответствующей гипотезы):

*H*1 - 6 красных и 3 синих папки.

*H* 2 - 5 красных и 4 синих папки.

*H*3 - 4 красных и 5 синих папок.

Введем событие *A* = (Из второго ящика вынули красную папку). Найдем условные вероятности по классическому определению вероятности (отношение числа красных папок к общему числу папок):

$$
P(A \mid H1) = \frac{6}{6+3} = \frac{6}{9} = \frac{2}{3}, \ P(A \mid H2) = \frac{5}{5+4} = \frac{5}{9}, \ P(A \mid H3) = \frac{4}{4+5} = \frac{4}{9}.
$$

Найдем вероятность события *A* по формуле полной вероятности:

$$
P(A) = \sum P(A \mid Hi)P(Hi) = \frac{1}{21} \cdot \frac{2}{3} + \frac{10}{21} \cdot \frac{5}{9} + \frac{10}{21} \cdot \frac{4}{9} = \frac{32}{63} \approx 0,508.
$$

Ответ**:** 0,508.

Задача 2. Вероятность сдачи студентом контрольной работы в срок равна 0,7. Найти вероятность того, что из 5 студентов вовремя сдадут контрольную работу:

а) ровно 3 студента: б) хотя бы один студент.

**Решение.** Имеем схему Бернулли с параметрами  $p=0.7$  (вероятность того, что контрольная будет сдана студентом в срок),  $n = 5$  (число студентов). Будем использовать формулу Бернулли (вероятность того, что из *n* студентов ровно  $k$  сдадут работы в срок):  $P_{n}(k) = C_{n}^{k} p^{k} (1-p)^{n-k} = C_{s}^{k} \cdot 0,7^{k} \cdot 0,3^{5-k}.$ 

Найдем вероятность того, что из 5 студентов вовремя сдадут контрольную работу ровно 3 студента.

$$
P_5(3) = C_5^3 \cdot 0.7^3 \cdot 0.3^2 = \frac{5!}{3!2!} \cdot 0.7^3 \cdot 0.3^2 = \frac{4 \cdot 5}{1 \cdot 2} \cdot 0.7^3 \cdot 0.3^2 = 0.3087.
$$

Найдем вероятность того, что из 5 студентов вовремя сдаст контрольную работу хотя бы один студент.

$$
P_5(k \ge 1) = 1 - P_5(k < 1) = 1 - P_5(0) = 1 - C_5^0 \cdot 0, 7^0 \cdot 0, 3^5 = 1 - 0, 3^5 \approx 0,998.
$$

Ответ: а) 0,3087; б) 0,998.

Задача 3. Всхожесть хранящегося на складе зерна равна 80%. Отбираются 400 зерен. Определить вероятность того, что из отобранных зерен взойдут:

а) ровно 303; б) от 250 до 330.

**Решение.** Имеем схему Бернулли с параметрами:  $n = 400$ ,  $p = 0.8$  (вероятность прорасти для каждого семени),  $q = 1 - p = 0, 2$ .

A) 
$$
k = 303
$$
.

Используем приближенную формулу: локальную теорему Лапласа:

$$
P_n(k) \approx \frac{1}{\sqrt{npq}} \varphi \left( \frac{k - np}{\sqrt{npq}} \right), \text{ значения функции беругся из таблицы. Подставляем:}
$$
\n
$$
1 \qquad (303 - 400 \cdot 0.8)
$$

$$
P_{400}(303) \approx \frac{1}{\sqrt{400 \cdot 0.8 \cdot 0.2}} \varphi \left( \frac{303 - 400 \cdot 0.8}{\sqrt{400 \cdot 0.8 \cdot 0.2}} \right) = 0,125 \cdot \varphi(-2,13) = 0,125 \cdot 0,0413 \approx 0,005.
$$

$$
k_1 = 250, \ k_2 = 330.
$$

Применим интегральную формулу Муавра-Лапласа. Вычисляем:

$$
x_1 = \frac{k_1 - np}{\sqrt{npq}} = \frac{250 - 400 \cdot 0.8}{\sqrt{400 \cdot 0.8 \cdot 0.2}} = -8,75,
$$

$$
x_2 = \frac{k_2 - np}{\sqrt{npq}} = \frac{330 - 400 \cdot 0.8}{\sqrt{400 \cdot 0.8 \cdot 0.2}} = 1,25.
$$

Подставляем в формулу:

$$
P_n(k_1, k_2) \approx \Phi(x_2) - \Phi(x_1) = \Phi(1, 25) - \Phi(-8, 75) = \Phi(1, 25) + \Phi(8, 75) =
$$
  
= 0,3944 + 0,5 = 0,8944.

Ответ: 0,8944.

Задача 4. Котировки акций могут быть размещены в Интернете на трех сайтах. Материал есть на первом сайте с вероятностью 0.7, на втором – с вероятностью 0.6, на третьем – с вероятностью 0,8. Студент переходит к новому сайту только в том случае, если не найдет данных на предыдущем. Составить закон распределения числа сайтов, которые посетит студент.

Найти:

- а) функцию распределения этой случайной величины и построить ее график;
- б) математическое ожидание и дисперсию этой случайной величины.

**Решение.** Обозначим за X дискретную случайную величину, равную числу посещенных студентом сайтов. Она может принимать значения 1, 2 и 3. Найдем соответствующие вероятности.

 $X = 1$ , если студент нашел информацию на первом сайте,  $P(X = 1) = 0, 7$ .

 $X = 2$ , если студент не нашел информацию на первом сайте (вероятность 0,3) и нашел на BTOPOM (0,6),  $P(X = 2) = 0, 3 \cdot 0, 6 = 0, 18$ .

 $X = 3$ , если студент не нашел информацию ни на первом, ни на втором сайте, и стал смотреть третий,  $P(X = 3) = 0, 3 \cdot 0, 4 = 0, 12$ .

Получаем закон распределения:

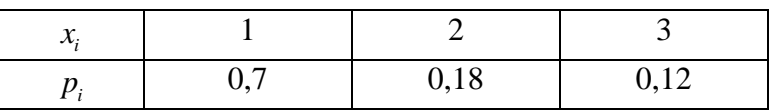

Найдем функцию распределения  $F(x) = P(X < x)$ , то есть  $\pi$ p x < 1.  $F(x) = 0$ .

при  $1 < x \le 2$ ,  $F(x) = 0+0, 7 = 0, 7$ , при  $2 < x \le 3$ ,  $F(x) = 0,7+0,18=0,88$ , при x>3,  $F(x) = 0.88 + 0.12 = 1$ .

Построим график  $F(x)$ :

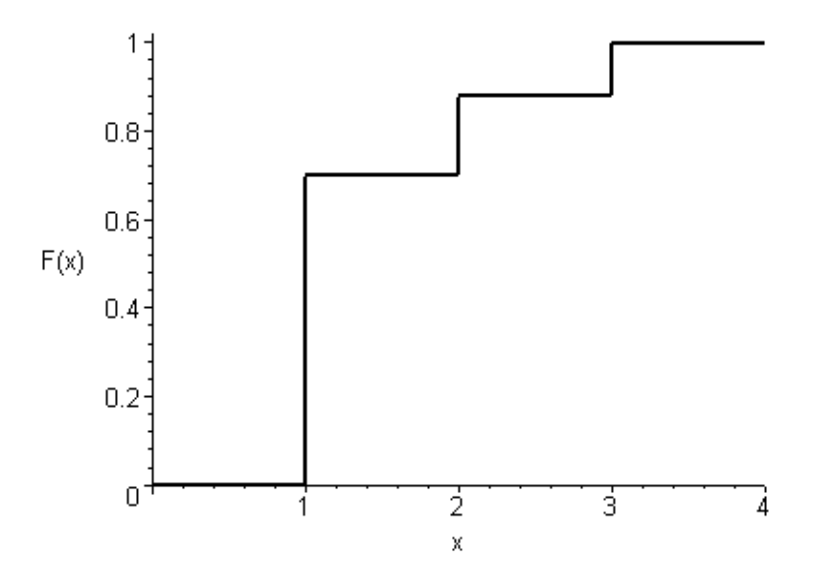

Математического ожидание:  
\n
$$
MX = \sum x_i p_i = 1.0, 7 + 2.0, 18 + 3.0, 12 = 1, 42
$$
\n  
\nДисперсия  
\n
$$
DX = \sum x_i^2 p_i - (MX)^2 = 1.0, 7 + 4.0, 18 + 9.0, 12 - 1, 42^2 = 2, 5 - 1, 42^2 = 0, 4836
$$

Задача 5. Случайная величина  $X$  имеет нормальный закон распределения с параметрами  $a$ и $\sigma^2$ .

Найти:

а) параметр  $\sigma^2$ , если известно, что математическое ожидание  $M(X)=5$  и вероятность  $P(2 < X < 8) = 0,9973;$ 

б) вероятность  $P(X < 0)$ .

Решение. Используем формулу для нахождения вероятности попадания нормальной случайной величины в интервал:

 $P(\alpha < X < \beta) = \Phi\left(\frac{\beta - a}{\sigma}\right) - \Phi\left(\frac{\alpha - a}{\sigma}\right)$ , где  $\Phi(x)$  - функция Лапласа (значения берутся из

таблицы). Получаем

$$
P(2 < X < 8) = \Phi\left(\frac{8-5}{\sigma}\right) - \Phi\left(\frac{2-5}{\sigma}\right) = \Phi\left(\frac{3}{\sigma}\right) - \Phi\left(\frac{-3}{\sigma}\right) = \Phi\left(\frac{3}{\sigma}\right) + \Phi\left(\frac{3}{\sigma}\right) = 2\Phi\left(\frac{3}{\sigma}\right) = 0,9973,
$$
\n
$$
\Phi\left(\frac{3}{\sigma}\right) = 0,49865,
$$
\n
$$
\frac{3}{\sigma} = 3,
$$
\n
$$
\sigma = 1.
$$

Стандартное отклонение данного распределения равно 1. Дисперсия  $\sigma^2$ =1.

Вычислим вероятность того, что случайная величина X примет значение меньшее 0:

$$
P(-\infty < X < 0) = \Phi\left(\frac{0-5}{1}\right) - \Phi\left(\frac{-\infty - 5}{1}\right) = \Phi(-5) - \Phi(-\infty) =
$$
\n
$$
= -\Phi\left(5\right) + \Phi\left(\infty\right) = -0, 5 + 0, 5 = 0.
$$

Вероятность практически равна нулю.

# Контрольная работа №4

Задача 1. Для проверки качества поступившей партии зерна по схеме собственнослучайной бесповторной выборки произведено 10%-ное обследование. В результате анализа установлено следующее распределение данных о влажности зерна:

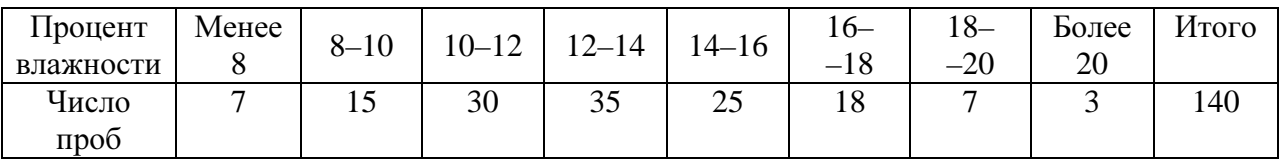

Найти:

а) вероятность того, что средний процент влажности зерна в партии отличается от ее среднего процента в выборке не более чем на 0,5% (по абсолютной величине);

б) границы, в которых с вероятностью 0.95 заключена доля зерна, влажность которого менее 12%;

в) объем выборки, при которой те же границы для доли зерна, полученные в пункте б), можно гарантировать с вероятностью 0,9876; дать ответ на тот же вопрос, если никаких предварительных данных о рассматриваемой доле нет.

Решение. Вычислим сначала числовые характеристики выборки. Построим соответствующий простой вариационный ряд, выбрав в качестве вариант середины интервалов:

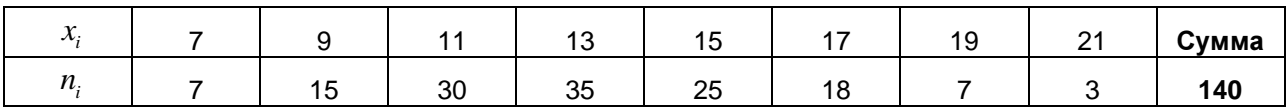

Найдем среднее:

$$
\overline{x} = \frac{1}{n} \sum x_i n_i = \frac{1}{140} 1783 = 12,736
$$

Найдем исправленную дисперсию:

$$
S^{2} = \frac{1}{n-1} \sum (x_{i} - \overline{x})^{2} n_{i} = \frac{1}{139} 1262,626 \approx 9,084.
$$

Найдем исправленное среднеквадратичное отклонение:  $S \approx 3.014$ . Расчеты в таблице ниже:

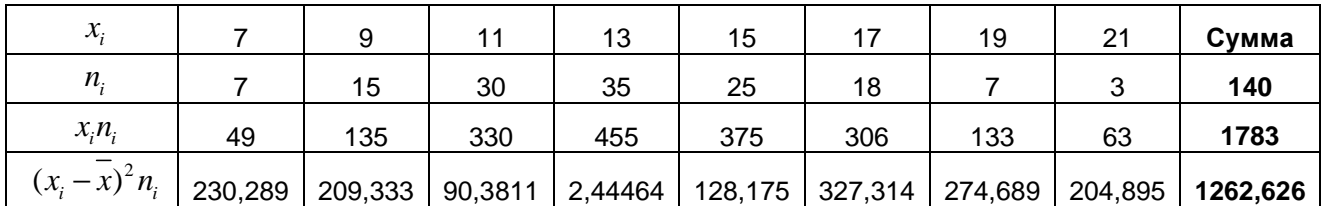

а) Найдем вероятность того, что средний процент влажности зерна в партии отличается от ее среднего процента в выборке не более чем на 0,5% (по абсолютной величине). То есть, надо найти доверительную вероятность, соответствующую предельной ошибке выборки 0.5%.

Предельная ошибка:  $\Delta_x = t \cdot \mu_x = t \cdot \frac{S}{\sqrt{n}} \sqrt{1 - \frac{n}{N}}$ . Подставляем данные:

 $0,5 = t \cdot \frac{3,014}{\sqrt{140}} \sqrt{1-0,1}$ ,  $0.5 = t \cdot 0.242$  $t \approx 2,069$ , Тогда соответствующая вероятность  $\gamma = 2\Phi(t) = 2\Phi(2,07) = 2.0,4807 = 0,9614$ .

б) Найдем границы, в которых с вероятностью 0,95 заключена доля зерна, влажность которого менее 12%.

Выборочная доля зерна, влажность которого менее 12%, равна

$$
w = \frac{7 + 15 + 30}{140} = \frac{52}{140} = \frac{13}{35} = 0,371
$$

Предельная ошибка для доли  $\Delta_w = t \sqrt{\frac{w(1-w)}{n} \left(1 - \frac{n}{N}\right)}$ . Коэффициент  $t = \Phi^{-1}(\gamma/2) = \Phi^{-1}(0.95/2) = \Phi^{-1}(0.475) = 1.96$ . Получаем:  $\Delta_{w} = 1,96\sqrt{\frac{0,371(1-0,371)}{140}(1-0,1)} \approx 0,076.$ 

Тогда границы, в которых с вероятностью 0,95 заключена доля зерна, влажность которого менее 12% имеют вид:

$$
w - \Delta_w < p < w + \Delta_w,
$$
\n
$$
0,371 - 0,076 < p < 0,371 + 0,076
$$
\n
$$
0,295 < p < 0,447.
$$

в) Найдем объем выборки, при которой те же границы для доли зерна, полученные в пункте б), можно гарантировать с вероятностью 0,9876

То есть нужно найти объем выборки, при котором предельная ошибка будет также равна  $\Delta_{w} = 0.076$ . Формула для объема выборки:

$$
n = \frac{t^2 N w (1 - w)}{\Delta_w^2 N + t^2 w (1 - w)}.
$$

Коэффициент  $t = \Phi^{-1}(\gamma/2) = \Phi^{-1}(0.9876/2) = \Phi^{-1}(0.4938) = 2.5$ ,  $N = \frac{140}{0.1} = 1400$ .

Подставляем все данные:

$$
n = \frac{2,5^2 \cdot 1400 \cdot 0,371 \cdot 0,629}{0,076^2 \cdot 1400 + 2,5^2 \cdot 0,371 \cdot 0,629} \approx 214.
$$

Дадим ответ на тот же вопрос, если никаких предварительных данных о рассматриваемой доле нет. Тогда рекомендуется брать  $w = 0, 5$ . Получаем:

$$
n = \frac{2,5^2 \cdot 1400 \cdot 0,5 \cdot 0,5}{0,076^2 \cdot 1400 + 2,5^2 \cdot 0,5 \cdot 0,5} \approx 227.
$$

**Задача 2.** По данным задачи 1, используя  $\chi^2$ -критерий Пирсона, на уровне значимости  $\alpha$  $= 0.05$  проверить гипотезу о том, что случайная величина  $X$  – процент влажности зерна – распределена по нормальному закону. Построить на ОЛНОМ гистограмму чертеже эмпирического распределения и соответствующую нормальную кривую.

**Решение.** Пронормируем случайную величину X, то есть перейдем к величине  $Z = \frac{x - x}{g}$ ,

вычислим концы интервалов по формулам  $z_i = \frac{x_i - \overline{x}}{S}$ ,  $z_{i+1} = \frac{x_{i+1} - \overline{x}}{S}$ .

Вычислим теоретические (выравнивающие частоты)  $n_i = nP_i$ , где  $n = 140$ ,  $P_i = \Phi(z_{i+1}) - \Phi(z_i)$  - вероятность попадания в интервал  $(z_i, z_{i+1})$ ,  $\Phi(z)$  - функция Лапласа. Для нахождения значений составим расчетную таблицу (последние два интервала объединим как малочисленные):

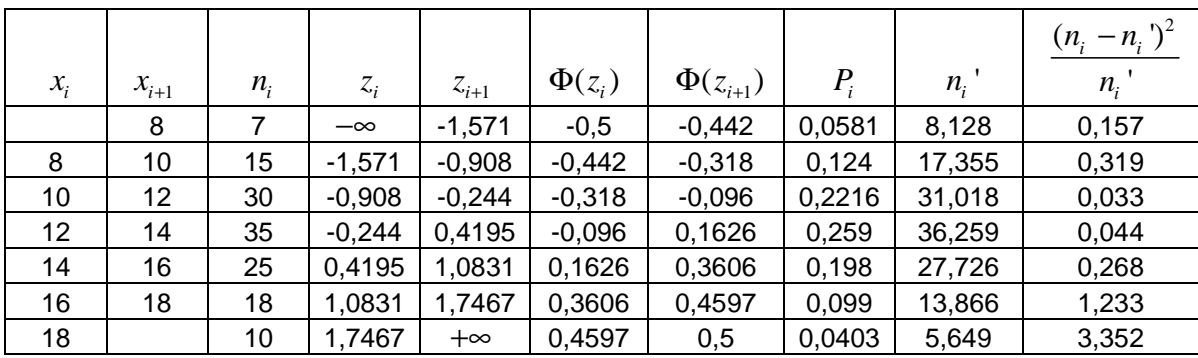

Сумма 5,406

Сравним эмпирические и теоретические частоты, используя критерий Пирсона:

$$
\chi^2 = \sum \frac{(n_i - n_i)^2}{n_i} = 5,406.
$$

По таблице критических точек распределения  $\chi^2$  по уровню значимости  $\alpha$  = 0,05 и числу степеней свободы k = 7 - 3 = 4, находим  $\chi^2_{\text{wp.}}$  = 9,5. Так как  $\chi^2_{\text{Hafon.}}$  = 5,406 <  $\chi^2_{\text{wp.}}$  = 9,5, то нет оснований отвергнуть гипотезу о нормальном распределении данной величины.

Построим теоретическую нормальную кривую

$$
f(x) = \frac{1}{\sigma\sqrt{2\pi}} \exp\left(-\frac{(x-a)^2}{2\sigma^2}\right) = \frac{1}{3,014\sqrt{2\pi}} \exp\left(-\frac{(x-12,736)^2}{2.9,084}\right)
$$

и гистограмму на одном чертеже.

Составим расчетную таблицу:

| $\chi$ .                   |        | 9      | 11     | 13     | 15     | 17     | 19     | 21     |
|----------------------------|--------|--------|--------|--------|--------|--------|--------|--------|
| частота $n_{\rm s}$        |        | 15     | 30     | 35     | 25     | 18     |        | 3      |
| плотность относит, частоты |        |        |        |        |        |        |        |        |
| $n_i$<br>$n_i$             |        |        |        |        |        |        |        |        |
| 2.140<br>$h \cdot n$       | 0,025  | 0,0536 | 0,1071 | 0,125  | 0,0893 | 0,0643 | 0,025  | 0,0107 |
|                            |        |        |        |        |        |        |        |        |
| плотность распр. $f(x_i)$  | 0,0216 | 0,0614 | 0,1121 | 0,1319 | 0,0998 | 0,0486 | 0,0153 | 0,0031 |

По графику видно, что теоретическое и эмпирическое распределение согласуются хорошо.

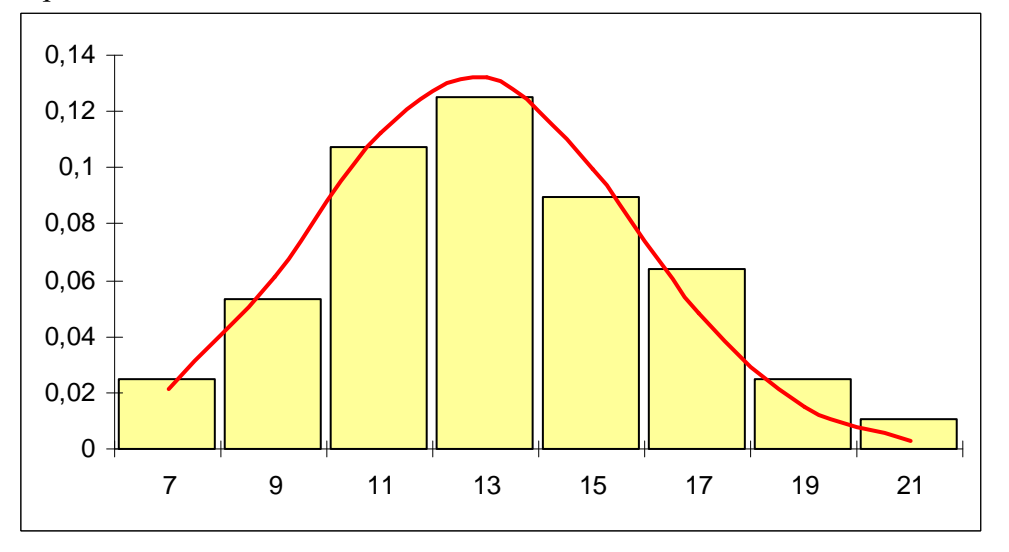

Задача **3.** Распределение 60 предприятий по затратам рабочего времени *X* (тыс. человекодней (чел. дн.)) и выпуску продукции *Y* (млн. руб.) представлены в таблице:

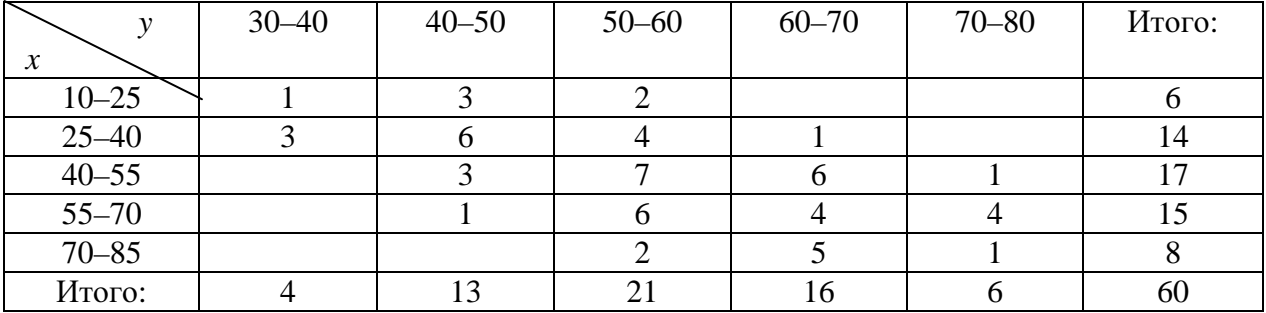

Необходимо:

1) Вычислить групповые средние  $\overline{x}_i$  и  $\overline{y}_i$ , построить эмпирические линии регрессии;

2) Предполагая, что между переменными Х и У существует линейная корреляционная зависимость:

а) найти уравнения прямых регрессии, построить их графики на одном чертеже с эмпирическими линиями регрессии и дать экономическую интерпретацию полученных уравнений;

б) вычислить коэффициент корреляции; на уровне значимости  $\alpha = 0.05$  оценить его значимость и сделать вывод о тесноте и направлении связи между переменными Х и  $Y$ ;

в) используя соответствующее уравнение регрессии, оценить средний выпуск продукции предприятия с затратами рабочего времени 55 тыс. чел. дн.

Решение. Составим корреляционную таблицу, переходя к серединами интервалов.

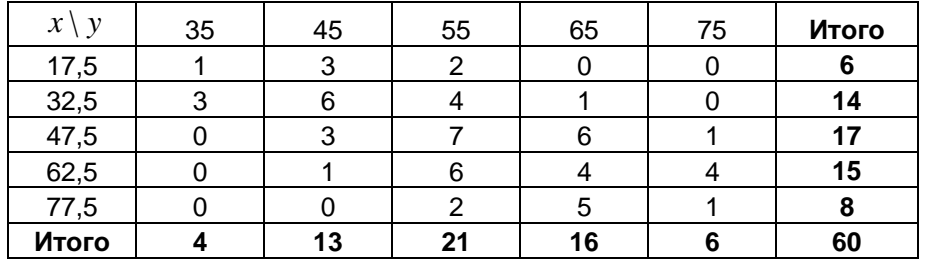

1) Найдем групповые средние по формулам:  $\overline{x_i}$ 

$$
= \frac{\sum_{i=1}^{5} x_i n_{ij}}{n_i} ; \frac{\sum_{j=1}^{5} y_j n_{ij}}{n_i}.
$$

Вычисления проведем в Excel, получаем:

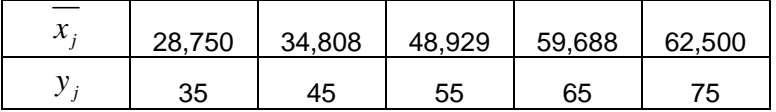

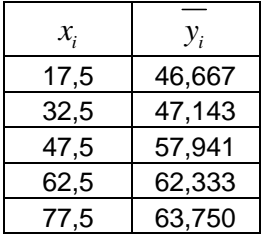

Построим эмпирические линии регрессии ( $Y$  на  $X$ ,  $X$  на  $Y$ ).

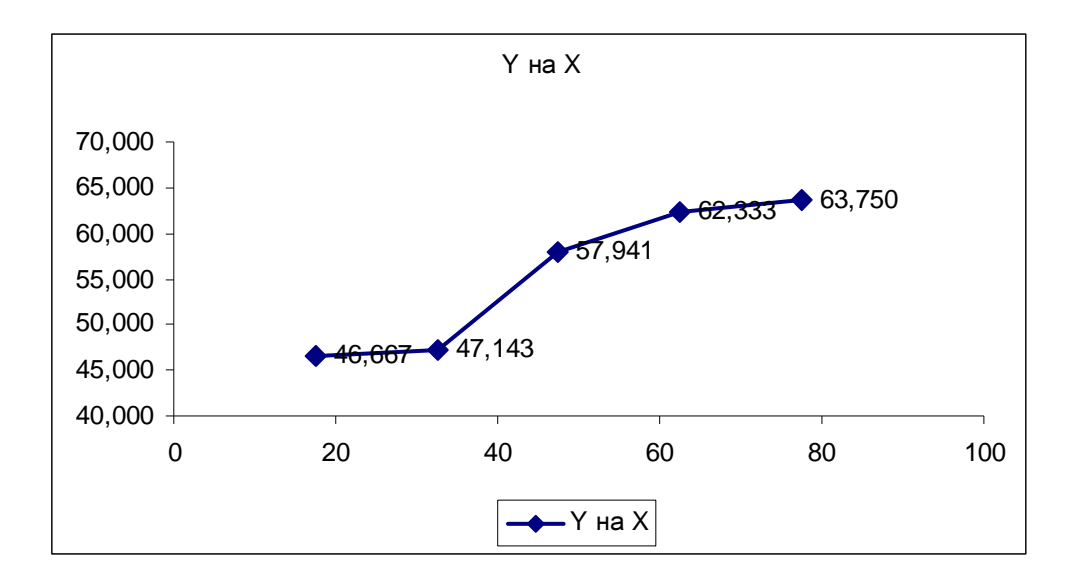

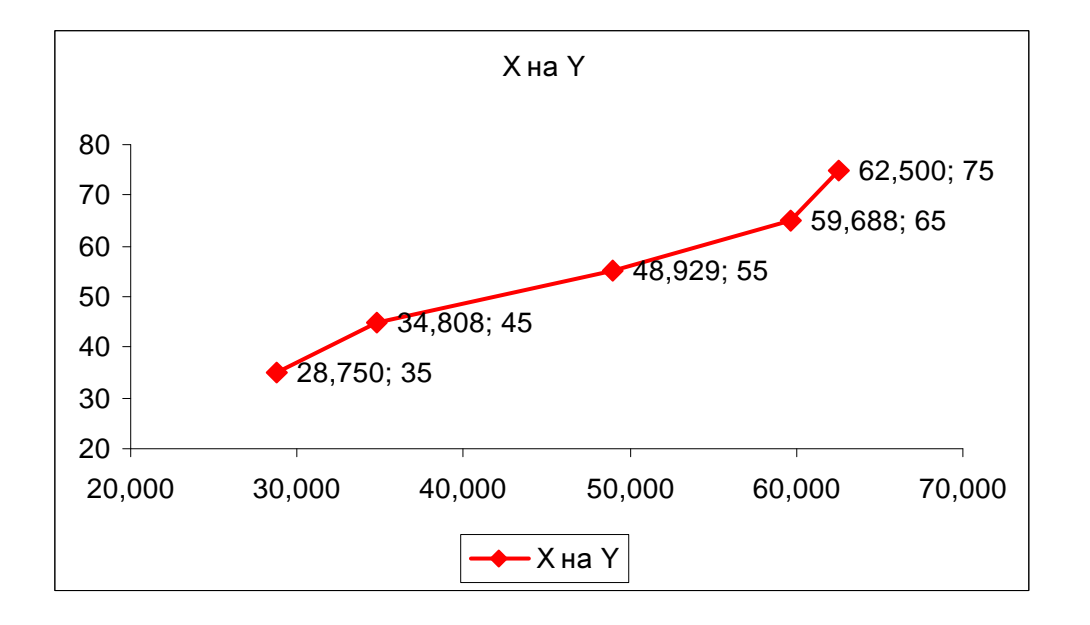

Из вида эмпирических линий регрессии можно заключить, что между переменными наблюдается линейная зависимость.

Найдем уравнения прямых линий регрессии. Вычислим необходимые величины (расчеты в таблицах ниже):

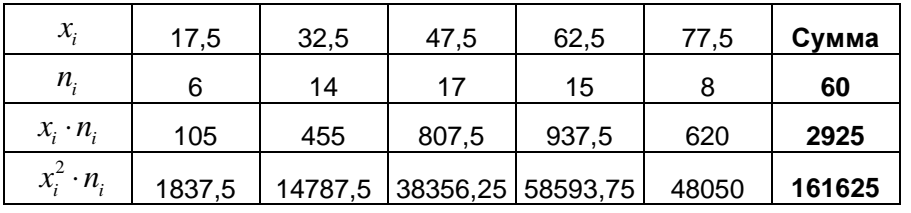

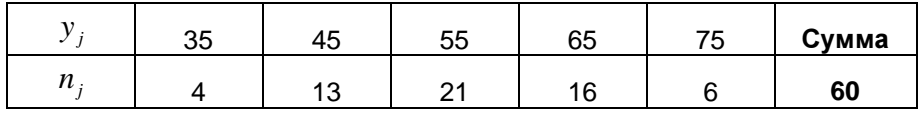

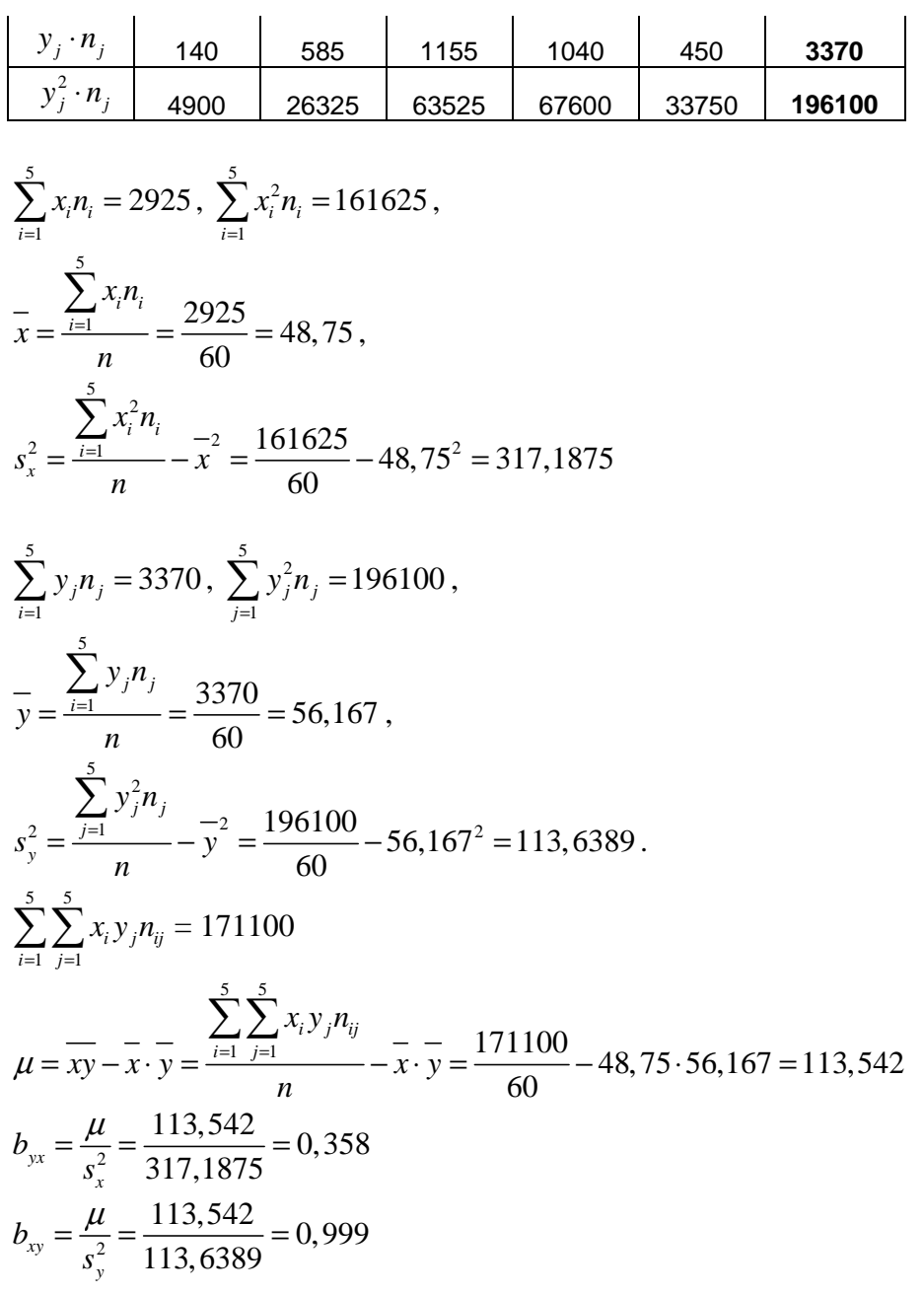

Уравнения прямых регрессии:  $y_x - \overline{y} = b_{yx}(x - \overline{x}),$  $y_x - 56,167 = 0,358(x - 48,75),$  $y_x = 0,358x + 38,715.$ 

$$
x_y - \overline{x} = b_{xy} (y - \overline{y}),
$$
  
\n
$$
x_y - 48,75 = 0,999 (y - 56,167),
$$
  
\n
$$
x_y = 0,999 y - 7,361.
$$

Построим графики линий регрессии на одном чертеже с эмпирическими линиями регрессии.

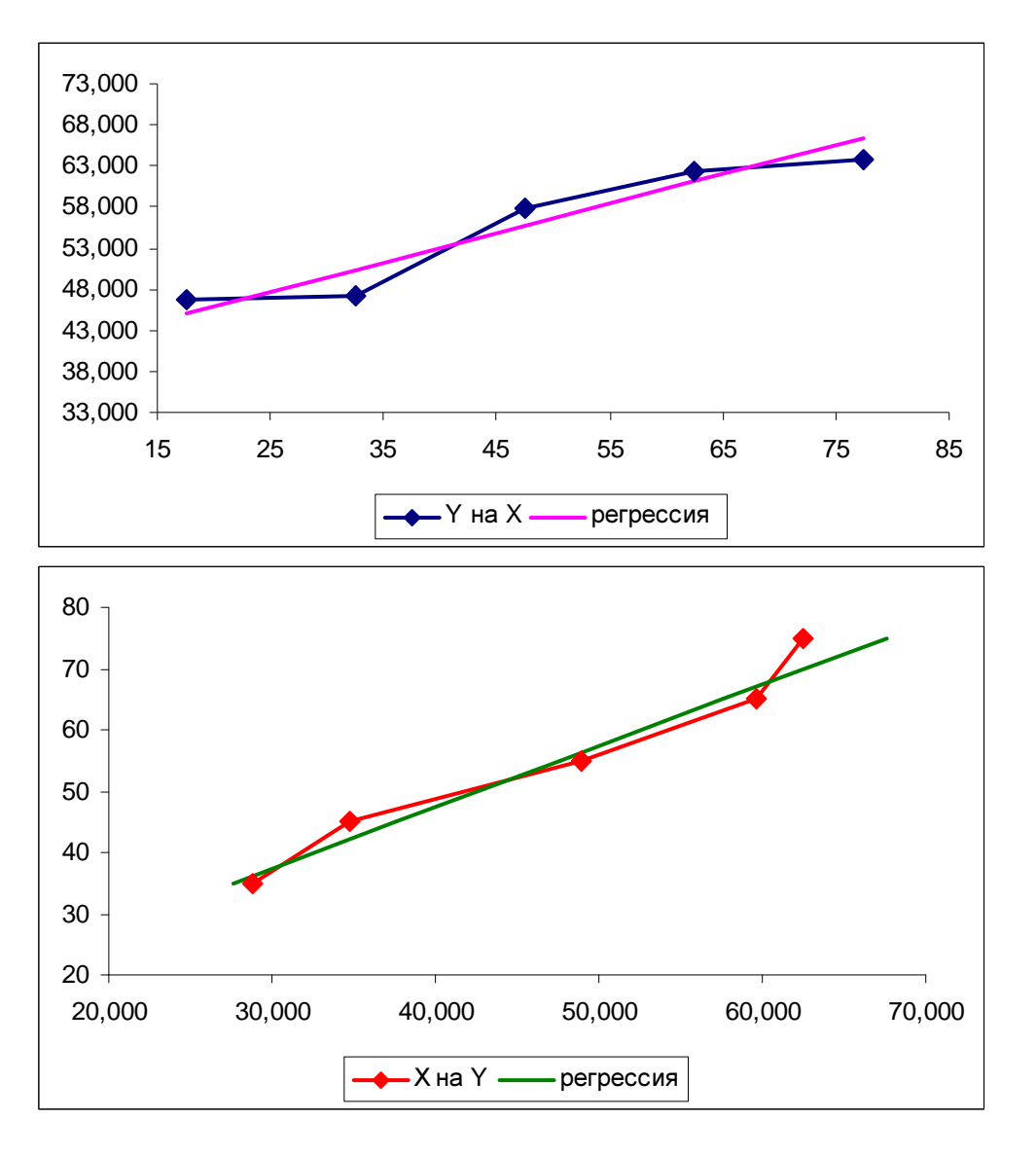

Экономическая интерпретация полученных уравнений:

 $y_x = 0,358x + 38,715$ - при увеличении числа затрат времени на 1 тыс. человеко-дней,

средний выпуск продукции увеличивается на 0,358 млн. рублей.

 $x_{\rm y}$  = 0,999 y − 7,361 - при увеличении выпуска продукции на 1 млн. рублей, число затраты времени увеличиваются в среднем на 0,999 тыс. человеко-дней

Вычислим коэффициент корреляции  $r = \sqrt{b_{yx}b_{xy}} = \sqrt{0,358 \cdot 0,999} \approx 0,598$ 

На уровне значимости  $\alpha$  = 0,05 оценим значимость коэффициента корреляции. Вычислим значение критерия  $t = \frac{r\sqrt{n-2}}{\sqrt{1-r^2}} = \frac{0.598\sqrt{60-2}}{\sqrt{1-0.508^2}} \approx 5.68$  $1 - r^2$   $\sqrt{1 - 0.598}$  $t = \frac{r\sqrt{n}}{r}$ *r*  $=\frac{r\sqrt{n-2}}{\sqrt{n-2}}=\frac{0.598\sqrt{60-2}}{\sqrt{6000}}\approx$  $-r^2$   $\sqrt{1-r}$ 

По таблице критерия Стьюдента для уровня значимости 0,05 находим  $t_{0.95:58} = 2,002$ . Так как наблюдаемое значение 5,68 больше критического, коэффициент корреляции значим.

Связь между переменными *X* и *Y* относительно тесная, прямая по направлению.

Используя соответствующее уравнение регрессии, оценим средний выпуск продукции предприятия с затратами рабочего времени 55 тыс. чел. дней.  $y(x)(55) = 0,358.55 + 38,715 = 58,405$  млн. рублей.